# Diseño de red inalámbrica para la Escuela de Artes y Comunicaciones basada en la metodología Top-Down Network Design

Heber E. Grajales Suarez

Facultad de Ingeniería y Tecnología Ingeniería En Tecnologías De Información Y Comunicación Universidad de Montemorelos

Introducción: La implementación de una red inalámbrica sin un diseño basado en una metodología podría resultar en una red poco eficiente. La propuesta de este proyecto de investigación es diseñar una red inalámbrica basada en la metodología TopDown Network Design, propuesta por Cisco Press y Priscilla Oppenheimer. Metodología: La metodología Top-Down realiza la función de soporte conceptual, segmentando la propuesta de solución en secciones las cuales ayudaran comprender, estructurar y realizar las soluciones de manera eficiente ya que la segmentación permite dar mejor atención a cada solución e identificar mas rápidamente los errores. Resultados: Dado que se utiliza Aruba Central, dentro de esta plataforma está la aplicación Aruba Instant, que permite la rápida e inteligente configuración de la red. Esta función solo requiere que los AP's se conecten a la LAN de la UM y estos automaticamente descargarán la configuración necesaria para que la red rápidamente empiece a funcionar, es decir, automáticamente configura protocolo de enrutamiento $2<sup>1</sup>$  Conclusiones: Sin duda que un diseño de red inalámbrico basado en una metodología, permitirá reducir los costos de la logística en la implemetación de la red, mejorar el servicio, aumentar satisfacción de los alumnos y también potenciar su efectividad y competencia de cada uno de ellos.

*Keywords:* Red inalámbrica, metodología Top-Down Network Design.

# Introducción

Dice Germán Ortiz, Socio Líder de Tecnología, Medios y Telecomunicaciones en Deloitte México, que las redes inalámbricas han experimentado un crecimiento exponencial desde su nacimiento. Según ABI Research, en 2020 podremos ver 41 mil millones de dispositivos activos conectados a redes inalámbricas, pasando a desempeñar un rol estratégico para las comunicaciones.<sup>1</sup>

Ese rol estratégico de comunicación es muy importante dentro de los espacios académicos, en donde los alumnos constantemente comparten información y acceden a recursos académicos en línea. Por lo que proveer una opción inalámbrica en esos espacios, con una red escalable, segura, estable y eficiente a todos los recursos de la red, permite que los alumnos sean mas productivos y competentes.

La implementación de una red inalámbrica sin un diseño basado en una metodología podría resultar en una red poco eficiente. La propuesta de este proyecto de investigación es diseñar una red inalámbrica basada en la metodología Top-Down Network Design, propuesta por Cisco Press y Priscilla Oppenheimer.

# Antecedentes

La comunicación es una de las capacidades más importantes y esenciales del ser humano; esta nos ha permitido desarrollar todas nuestras capacidades y facultades. Desde la creación, Dios se comunicó con el hombre, así lo declara Génesis 1:28: "y les dijo: Fructificad y multiplicaos [. . . ]".

De acuerdo con la Fundación de la Universidad Autónoma de Madrid, "en el ser humano la comunicación es un acto propio de su actividad psíquica, derivado del lenguaje y del pensamiento, así como del desarrollo y manejo de las capacidades psicosociales de relación con el otro. Permite al individuo conocer más de sí mismo, de los demás y del medio exterior mediante el intercambio de mensajes principalmente lingüísticos que le permiten influir y ser influido por las personas que lo rodean".<sup>2</sup>

Al paso del tiempo, la forma de comunicarse ha ido evolucionado. En sus inicios de manera oral, después se desarrollo la escritura en piedras, pergaminos y pieles hasta que posteriormente, en un gran paso, el alemán Johannes Gutenberg revolucionó los medios de comunicación al inventar en 1440 la imprenta.<sup>3</sup>

Tiempo después, ya en contexto tecnológico, se realizó la primera transmisión por medios inalámbricos de ondas electromagnéticas; fue realizada por el físico alemán Rudolf Hertz en el año 1888.<sup>4</sup>

Un siglo después, en 1971, la Universidad de Hawaii, concibió el primer sistema de conmutación de paquetes mediante una red de comunicación por radio, llamado ALOHA. Fue la primera red local inalámbrica, y estaba formada por 7 ordenadores situados en distintas islas que se podían comunicar con un ordenador central.<sup>4</sup>

Para 1997, la IEE (Institute of Electrical and Electronics Engineers) aprobó y estableció el estándar IEEE 802.11 para desarrollo de la tecnología inalámbrica.<sup>5</sup>

Fue hasta 1999 cuando Nokia y Symbol Technologies crearon la asociación Wireless Ethernet Compatibility Alliance (WECA), que en 2003 fue renombrada a WI-FI Alliance (WIreless Fidelity), el objetivo de ésta fue crear una marca que permitiese fomentar más fácilmente la tecnología inalámbrica y asegurar la compatibilidad de equipos.

Hoy en día, el internet es uno de los medios mas usados y mas desarrollados en el mundo para entablar una comunicación. Este ha sido resultado de la unión y desarrollo continuo de los medios pasados. Actualmente es posible entablar comunicaciones a través de servicios de correo electrónico, video llamadas, redes sociales, y muchos más.

Según la Internet Society, el "Internet, como la conocemos hoy en día, es una infraestructura de información muy difundida, el prototipo inicial de lo que se llama a menudo la Infraestructura de Información Nacional (o Global, o Galáctica). Su historia es compleja e implica muchos aspectos: tecnológicos, organizativos y comunitarios. Y su influencia no solo alcanza los campos técnicos de las comunicaciones informáticas, sino también a toda la sociedad, ya que nos movemos hacia un uso mayor de las herramientas en línea para el comercio electrónico, la obtención de información y las operaciones comunitarias".<sup>6</sup>

También encontramos que "la primera descripción registrada de las interacciones sociales que se podían habilitar a través de la red fue una serie de memorandos escritos por J.C.R. Licklider, del MIT, en agosto de 1962, en los que describe su concepto de "Red galáctica". Imaginó un conjunto de ordenadores interconectados globalmente, a través de los que todo el mundo podría acceder rápidamente a datos y programas desde cualquier sitio. En espíritu, el concepto era muy similar a la Internet de hoy en día. Licklider era el director del programa de investigación informática de DAR-PA, que comenzó en octubre de 1962. Mientras estaba en DARPA convenció a sus sucesores en dicha agencia (Ivan Sutherland, Bob Taylor y Lawrence G. Roberts, investigador del MIT), de la importancia de su concepto de red".<sup>6</sup>

"Leonard Kleinrock, del MIT, publicó el primer documento sobre la teoría de conmutación de paquetes en julio de 1961 y el primer libro sobre el tema en 1964 Kleinrock convenció a Roberts de la factibilidad teorética de comunicarse usando paquetes en vez de circuitos, lo que fue un gran paso en el viaje hacia las redes informáticas. El otro paso clave fue conseguir que los ordenadores hablasen entre sí. Para ex-

plorar esta idea, en 1965, trabajando con Thomas Merrill, Roberts conectó el ordenador TX-2, en Massachusetts, con el Q-32, en California, mediante una línea telefónica conmutada de baja velocidad, creando la primera (aunque pequeña) red de área amplia del mundo. El resultado de este experimento fue la constatación de que los ordenadores con tiempo compartido podían trabajar bien juntos, ejecutando programas y recuperando datos según fuese necesario en el equipo remoto, pero que el sistema telefónico de conmutación de circuitos era totalmente inadecuado para esa tarea. Se confirmó la convicción de Kleinrock de la necesidad de la conmutación de paquetes".<sup>6</sup>

"A finales de 1966, Roberts entró en DARPA para desarrollar el concepto de redes informáticas y rápidamente creó su plan para "ARPANET", que publicó en 1967. En la conferencia en la que presentó el artículo había otra ponencia sobre el concepto de redes de paquetes, que venía del Reino Unido, de la mano de Donald Davies y Roger Scantlebury, del NPL. Scantlebury le comentó a Roberts el trabajo del NPL y el de Paul Baran y otras personas de RAND. El grupo RAND había escrito un artículo sobre redes de conmutación de paquetes para cifrar comunicaciones de voz en el ejército en 1964. La labor del MIT (1961-1967), de RAND (1962- 1965) y del NPL (1964-1967) se había llevado a cabo en paralelo sin que los investigadores conociesen el trabajo de los demás. Se adoptó el término "paquete" del trabajo del NPL, y la velocidad de línea propuesta en el diseño de ARPANET pasó de 2,4 kbps a 50 kbps".<sup>6</sup>

"En agosto de 1968, después de que Roberts y la comunidad financiada por DARPA redefinieran la estructura general y las especificaciones de ARPANET, DARPA publicó una solicitud de presupuesto para desarrollar uno de los componentes clave, los conmutadores de paquetes llamados procesadores de mensajes de interfaz (IMP). La solicitud de presupuesto la ganó en diciembre de 1968 un grupo liderado por Frank Heart, de Bolt, Beranek y Newman (BBN). Mientras el equipo de BNN trabajaba en los IMP con Bob Kahn desempeñando un importante papel en el diseño arquitectónico general de ARPANET, Roberts, junto con Howard Frank y su equipo de Network Analysis Corporation, diseñaron la topología y la economía de la red. El sistema de medición de la red lo preparó el equipo de Kleinrock en UCLA".<sup>6</sup>

"Debido al temprano desarrollo de Kleinrock de la teoría de conmutación de paquetes y a su trabajo en el análisis, el diseño y la medición, su Network Measurement Center de UCLA fue seleccionado como el primer nodo de ARPANET. Se recogió el fruto de estos esfuerzos en septiembre de 1969, cuando BBN instaló el primer IMP en UCLA y se conectó el primer host. El proyecto de Doug Engelbart, "Augmentation of Human Intellect" (aumento del intelecto humano, que incluía NLS, un antecedente del sistema de hipertexto), en el Standford Research Institute (SRI), fue el segundo nodo. El SRI estaba detrás del Network Information Center, liderado por Elizabeth (Jake) Feinler, que incluía funciones como mantenimiento de tablas de nombres de host para asignar direcciones, así como de un directorio de RFC".<sup>6</sup>

"Un mes más tarde, cuando el SRI se conectó a ARPA-NET, se envió el primer mensaje de host a host desde el laboratorio de Kleinrock hasta el SRI. Se añadieron dos nodos más, en la Universidad de California en Santa Bárbara y en la Universidad de Utah. Estos dos últimos nodos incorporaron proyectos de visualización de aplicaciones, con Glen Culler y Burton Fried, de la Universidad de California en Santa Bárbara, investigando métodos para mostrar funciones matemáticas usando pantallas de almacenamiento para resolver el problema de la actualización en la red, y Robert Taylor e Ivan Sutherland, de Utah, investigando métodos de representación 3D en la red. De esta manera, a finales de 1969, había cuatro hosts conectados en la ARPANET inicial, e Internet iniciaba su trayectoria. Incluso en esta primera etapa, conviene destacar que la investigación sobre redes incorporaba trabajo sobre la red subyacente y trabajo sobre cómo usar la red. Esta tradición continúa hoy en día".<sup>6</sup>

"En los siguientes años, se añadieron rápidamente ordenadores a ARPANET, y se siguió trabajando para conseguir un protocolo de host a host funcionalmente completo y otro software de red. En diciembre de 1970, el Network Working Group (NWG), bajo el liderazgo de S. Crocker, terminó el protocolo de host a host inicial de ARPANET, llamado Network Control Protocol (NCP). Cuando los sitios de ARPA-NET terminaron de implementar NCP, en el periodo de 1971 a 1972, los usuarios de la red pudieron, por fin, comenzar a desarrollar aplicaciones".<sup>6</sup>

"En octubre de 1972, Kahn organizó una gran demostración de ARPANET, que tuvo mucho éxito, en la International Computer Communication Conference (ICCC). Fue la primera demostración pública de esta nueva tecnología de redes. En 1972 también se introdujo la aplicación "hot" inicial, el correo electrónico. En marzo, Ray Tomlinson, de BBN, escribió el software básico de envío y lectura de mensajes de correo electrónico, motivado por la necesidad de los desarrolladores de ARPANET de un mecanismo sencillo de coordinación. En julio, Roberts amplió su utilidad escribiendo la primera utilidad de correo electrónico para hacer listas de mensajes, leerlos selectivamente, archivarlos, reenviarlos y responder a los mismos. A partir de ese momento, el correo electrónico se convirtió en la aplicación de red más importante durante más de una década. Esto presagió el tipo de actividad que vemos hoy en día en la World Wide Web, es decir, un crecimiento enorme de todo tipo de tráfico de persona a persona".<sup>6</sup>

# Definición del Problema

La movilidad dentro de los espacios académicos es uno de los objetivos más claros para las universidades, puesto que ofrecer una opción inalámbrica inteligente, con acceso seguro y estable a todos los recursos de la red permite que los usuarios sean mas productivos y eficientes. Además, la conectividad inalámbrica también permite disminuir los costos y complicaciones de una estructura totalmente cableada.<sup>7</sup>

Actualmente se sabe que la Escuela de Artes y Comunicaciones no cuenta con un diseño de red inalámbrico. Ante esta situación, se propone el diseño de una red informática académica en la Escuela de Artes y Comunicaciones, usando la metodología Top-Down Network Design.

Se prevé contar con un diseño de red inalámbrico académico, que cumpla las políticas, especificaciones técnicas, soporte nuevas tecnologías de acorde con el avance tecnológico y las necesidades académicas, con la finalidad de agilizar la transferencia de información entre sus unidades, servicios y áreas de trabajo, siendo ampliamente beneficiados los alumnos.

#### Pregunta de investigación

i. ¿Cuál es el diseño que debería tener la red de artes?

ii. ¿Cuál es el estado actual de la red?

iii. ¿Por qué es relevante diseñar una red basado en una metodología de diseño de red inalámbrica?

# Justificación

La comunicación inalámbrica es actualmente una de las tecnologías más prometedoras, discutidas e investigadas. Las redes inalámbricas están adquiriendo éxito debido a una combinación de factores: una tecnología eficaz, muy orientada al despliegue de redes locales de mediano y pequeño tamaño, un entorno regulatorio que permite su libre y fácil uso, una lógica fácilmente integrable y de muy bajo coste, y una interoperabilidad de equipos generalmente exitosa.<sup>8</sup>

Las redes inalámbricas permiten a los usuarios acceder a la información y recursos en tiempo real sin necesidad de estar físicamente en un solo lugar. Con WLAN la red por sí misma es móvil y elimina la necesidad de usar cables y establece nuevas aplicaciones añadiendo flexibilidad a la red y lo más importante, incrementa la productividad y eficiencia en las actividades diarias de los usuarios.

Según Cisco, las ventajas de la red inalámbrica son<sup>9</sup>:

- Comodidad: acceda a los recursos de su red desde cualquier ubicación dentro del área de cobertura de su red inalámbrica o desde cualquier punto de acceso Wi-Fi.
- Movilidad: no está atado a su escritorio, como lo está con una conexión por cable. Usted y sus empleados pueden conectarse en línea en las reuniones de la sala de conferencias, por ejemplo.
- Productividad: el acceso inalámbrico a Internet y a las aplicaciones y recursos clave de su empresa ayuda a

su personal a realizar el trabajo y fomenta la colaboración.

- Configuración fácil: no tiene que tender cables, por lo que la instalación puede ser rápida y rentable.
- Capacidad de expansión: puede expandir fácilmente las redes inalámbricas con equipos existentes, mientras que una red cableada puede requerir cableado adicional.
- Seguridad: los avances en redes inalámbricas brindan protecciones de seguridad robustas.
- Costo reducido: debido a que las redes inalámbricas eliminan o reducen los gastos de cableado, su operación puede costar menos que las redes cableadas.

La Universidad de Montemorelos busca proveer servicios de red inalámbrico eficiente a los alumnos dentro del campus universitario. Con esto, se busca aumentar su productividad escolar y su desempeño general.

# Objetivos

Si bien es cierto, diseñar una red inalámbrica de manera adecuada no es fácil, esto no solo involucra a las conexiones físicas, sino que la red tanto física como lógica deben cumplir características para que esta pueda ser segura, funcional, eficiente, escalable y administrable [10].

*1. Generales*

Realizar el diseño de la infraestructura inalámbrica para la provisión eficiente del servicio de red, en base a una metodología de diseño de red y de acuerdo con los requerimientos de Escuela de Artes y Comunicaciones y las Políticas de la Dirección de Sistemas.

*2. Específicos*

i. Un diseño de red WLAN basado en el software ArubaRF que pueda cumplir las necesidades a través de AP's

- Una plantilla de distribución de AP's en el edificio.
- Una cobertura de AP's en el edificio.
- Un reporte sencillo del numero de dispositivos requeridos.
- ii. Un diseño de topología en Packet Tracer
- Una topología de conexión jerárquica de los AP's en la red.

#### Hipótesis

Es posible modificar el diseño de la red para que mejore el rendimiento y eficiencia de la red inalámbrica y que cubra los requisitos planteados por las políticas y requerimientos de la Universidad de Montemorelos en la Facultad de Artes y Comunicaciones.

# Fundamentos Teóricos

# Marco Teórico

Esta sección muestra los conceptos teóricos que se encuentras involucrados con el proyecto realizado. Estos conceptos permitirán comprender detalles sobre aspectos del diseño de red realizado.

*Red:* Hace referencia a un conjunto de dispositivos independientes conectados entre sí, de tal modo que hacen posible un intercambio de datos. Para lograrlo, es necesario que haya una conexión física y una conexión lógica [11]. "Las redes se configuran con el objetivo de transmitir datos de un sistema a otro o de disponer recursos en común, como servidores, bases de datos, impresoras entre otros".<sup>11</sup>

En función del tamaño y del alcance de la red de ordenadores, se puede establecer una diferenciación entre diversas dimensiones de red. Entre los tipos de redes más importantes se encuentran $11$ :

- Local Area Networks (LAN) o red de área local.
- Wireless Local Area Network (WLAN) o red inalámbrica de area local.
- Wide Area Networks (WAN) o red de área amplia.

*Red de Área Local:* Las redes de área local, generalmente llamadas LAN (Local Area Network), son redes de propiedad privada que operan dentro de un solo edificio, como una casa, oficina o fábrica. Las redes LAN se utilizan ampliamente para conectar computadoras personales y electrodomésticos con el fin de compartir recursos (por ejemplo, impresoras) e intercambiar información.<sup>12</sup>

*Red de Área Amplia:* "WAN es la abreviatura de Wide Area Network. Estas redes se extienden por grandes áreas geográficas y conectan redes más pequeñas como redes LAN (Local Area Networks) o MAN (Metropolitan Area Networks)". Para comprender un poco mas este concepto, tengamos en cuenta que "la red WAN más conocida y grande del mundo es Internet, una red mundial compuesta por redes de ordenadores".<sup>13</sup>

*Red de Área Local Inalámbrica:* Según Cisco, una red de área local inalámbrica (WLAN) implementa un sistema flexible de comunicación de datos que en general aumenta en lugar de reemplazar una red LAN cableada en un edificio o recinto universitario. WLAN usa radiofrecuencia para transmitir y recibir datos por aire, minimizando así la necesidad de conexiones cableadas.<sup>14</sup>

*Redes Inalámbricas:* Las redes inalámbricas se basan en un enlace que utiliza ondas electromagnéticas (radio e infrarrojo) en lugar de cableado físico. Hay muchas tecnologías diferentes que se diferencian por la frecuencia de transmisión que utilizan, alcance y la velocidad de sus transmisiones como por ejemplo los datos móviles, Bluetooth, Wi-Fi, entre otros.<sup>15</sup>

*Switch:* Conmutador o Switch es un dispositivo que interconecta dos o mas segmentos de red, similar a los bridges, tranfiriendo datos de un segmento a otro de acuerdo a la dirección MAC de destino de tramas de la red. Este opera en la capa 2 según el modelo OSI.<sup>16</sup>

*Escalabilidad:*Se puede definir que la escalabilidad es la capacidad que tiene un sistema informático de modificar su configuración o su tamaño, para ajustarse a los cambios, ya sea a menor o hacia un mayor tamaño sin afectar su rendimiento ni resultados.<sup>17</sup>

*Eficiencia:* Entendemos como eficiencia al uso racional de los recursos con que se cuenta para alcanzar un objetivo predeterminado. A mayor eficiencia menor la cantidad de recursos que se emplearán, logrando mejor optimización y rendimiento [18]. Sala de Equipos (Site): "Es el espacio donde residen los equipos principales de telecomunicaciones comunes al edificio, como son: los servidores centrales, centrales de video, etc.".<sup>19</sup>

*Cableado vertical o Backbone:* "Es la sección que actúa como punto de transición entre el cableado vertical y el cableado horizontal. Esta sección puede estar integrada por equipos de telecomunicaciones, equipos de control y terminaciones de cables para realizar interconexiones. Su ubicación debe ser lo más cercana posible al centro del área a la que atenderá".<sup>19</sup>

*Aruba Central:* Aruba Central es una plataforma unificada destinada al funcionamiento, a la protección y a la seguridad de la red. Simplifica la implementación, la administración y la seguridad de los servicios en entornos inalámbricos, cableados y SD-WAN [20]. Aruba Instant: Función de Aruba Central donde un solo AP o desde la central, distribuye automáticamente la configuración de la red a otros Instant APs en la WLAN.<sup>21</sup>

*Aruba VisualRF Plan:* El módulo VisualRF es un complemento de AirWave Wireless Management Suite que proporciona una imagen en tiempo real del entorno de radio real de su red inalámbrica y la capacidad de planificar la cobertura inalámbrica de nuevos sitios.<sup>21</sup>

# Estado del Arte

En el año 2012, Cotrina Llovera y Philipps Ramírez realizaron una tesis de grado titulada "Red WiFi Basada en la Metodología Top-Down de Cisco para mejorar la comunicación de datos en la Dirección Sub Regional de Comercio Exterior y Turismo - Pacifico Norte Chimbote" de la Universidad Cesar Vallejo de Chimbote. Desarrollan un proyecto para realizar una red eficiente en la cual los usuarios tanto fijos como móviles, tengan un acceso estable y confiable sin interrupciones.<sup>22</sup>

Esmynder Lujan y Cesar Medina, en el año 2015, desarrollaron una tesis de grado titulada "Implementación de una Red Informática Hospitalaria, usando Metodología Topdown Network Design; para el Hospital Chancay y Servicios

Basicos de Salud", en Trujillo, Perú. En este proyecto se buscaba contar con una red informática hospitalaria moderna, automatizada tecnológicamente, con la finalidad de agilizar la trasferencia de información (voz, datos, texto, imágenes) entre sus unidades y áreas de trabajo, en beneficio de los usuarios finales que son los pacientes. <sup>23</sup>

En el año 2017, Miguel Angel Ortega de la Cruz realizó una tesis de grado titulada "diseño de un cableado estructurado bajo la metodología Top Down Network Design aplicando políticas de seguridad para el colegio El Pinar de la ciudad de Huaraz 2017", en Perú. Según Ortega de la Cruz, el proyecto "es una iniciativa propuesta para realizar el diseño de cableado estructurado considerando una metodología que permita ayudar el manejo de información en el Colegio El Pinar de la ciudad de Huaraz" Como resultado del proyecto de investigación, se obtuvo con la metodología propuesta un adecuado diseño de cableado a fin de mejorar y resguardar con mayor garantía la información de la institución en estudio.<sup>19</sup>

#### Resultados

#### Metodología

Para lograr los objetivos planteados en esta investigación, es necesario abordar el problema y la solución propuesta a través de una metodología "En este sentido, la metodología funciona como el soporte conceptual que rige la manera en que aplicamos los procedimientos en una investigación".<sup>24</sup>

La metodología Top-Down Network Design es una propuesta de Cisco Press y Priscilla Oppenheimer, misma que se centra en las necesidades de requerimientos de redes de comunicaciones que debe de completarse antes de la selección de determinados componentes específicos para construir una red física.<sup>23</sup>

En otras palabras, la metodología Top-Down realiza la función de soporte conceptual, segmentando la propuesta de solución en secciones las cuales ayudaran comprender, estructurar y realizar las soluciones de manera eficiente ya que la segmentación permite dar mejor atención a cada solución e identificar mas rápidamente los errores.

Esta metodología se compone de 4 fases importantes, las cuales son:

- 1. Identificar las necesidades y objetivos de su cliente
	- 1.1. Análisis de objetivos y restricciones comerciales
	- 1.2. Análisis de objetivos técnicos y compensaciones
	- 1.3. Caracterización de la red existente
- 2. Diseño de red lógica
	- 2.1. Diseño de una topología de red
	- 2.2. Desarrollo de estrategias de gestión de redes
- 3. Diseño de red física

3.1. Selección de tecnologías y dispositivos para redes de campus

- 4. Probar, optimizar y documentar su diseño de red
	- 4.1. Probar su diseño de red
	- 4.2. Optimizando su diseño de red
	- 4.3. Documentar su diseño de red

Nota: El presente proyecto de investigación tiene como objetivo ser solo una propuesta de diseño de red, por lo tanto, no sera aplicada la Fase IV, dejándola para trabajos a futuro.

# Identificar las necesidades y objetivos de su cliente

#### Análisis de objetivos y restricciones comerciales

Para conocer los objetivos y restricciones comerciales, se realizó una entrevista al Ing. Carlos Hernández Rentería y al Ing. Rudy Dzul.

## Resultados

En la entrevista realizada al Ing. Carlos Hernández, que actualmente desempeña el cargo de director de redes de la Universidad de Montemorelos, se establecieron las siguientes pautas como parte de las políticas para la red de la institución:

Restricción a las siguientes servicios y contenidos:

- Escritorios Remotos
- **Juegos**
- Pornografía
- Redes Sociales

Dichas restricciones serán aplicadas tanto a maestros como alumnos, no hay distinción de personas o cargos, a menos que requiera lo contrario. Estas politicas no seran aplicadas directamente en los Access Points, sino desde Aruba Central, administrado desde la dirección de sistemas.

También se estableció que el site no será movido del lugar actual por cuestiones internas de la institución. El diseño se realizó a partir de la ubicación actual.

#### Análisis de objetivos técnicos y compensaciones

Para lograr un mejor análisis de los requerimientos y objetivos, estos se dividieron en tres secciones. Hacerlo de este modo permitirá poner mayor atención a cada problema y obtener mejores resultados. Los requerimientos quedarán divididos en:

- Requerimiento de institución
- Requerimiento de escuela
- Requerimiento de alumnos

# Resultados

Requerimientos de institución . Los modelos de Access Points que se utilizarán seran los que a continuacion se listan. Los modelos Rokus y otros que actualmente se usan, pronto serán descontinuados.

- a. Aruba Serie 207
- b. Aruba Serie 305
- c. Aruba Serie 315
- d. Aruba Serie 335

Para lograr los objetivos planteados, es importante mencionar que Aruba VisualRF Plan no tiene disponibles todos los dispositivos inalámbricos existentes hasta la fecha, por lo que se optó por buscar uno disponible con el mayor numero de características similares posible para la plantilla de distribución de Access Points y la cobertura de Access Points en el edificio. El modelo con mayores características similares es el modelo Aruba Serie 225.

Requerimientos de escuela . Para conocer requisitos y requerimientos de la escuela, se analizó la estructura física de las aulas y edificios. También se realizó una encuesta para conocer la cantidad de dispositivos aproximados se conectan a la red inalambrica, tipos de dispositivos y la cantidad de alumnos que estan inscritos.

# Resultados

El edificio de la Escuela de Artes y Comunicaciones, consta de 2 pisos.

Como se puede observar en la figura 1, la Planta Baja se compone de 7 aulas, las cuales tendrán la prioridad en el diseño, 8 talleres y 10 oficinas. Mayormente las paredes internas del edificio fueron construidas con paneles de yeso o tablaroca. El perímetro aproximado de esta sección es de 189.72 m2.

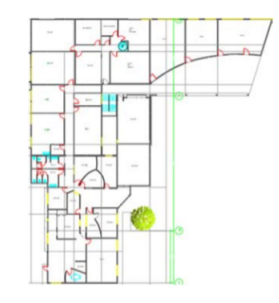

Fig. 1. Plano de la Planta Baja donde se muestra la distribución de aulas, talleres y oficinas.

También podemos observar en la figura 2, donde el Primer Piso se compone de 1 aula y 1 oficina. Fue construida de concreto, tanto interna como externamente. Es de menor tamaño en perímetro que planta baja con un total de 74.44 m2 aproximadamente.

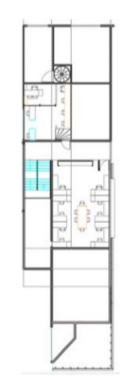

Fig. 2. Plano del Primer Piso donde se muestra la distribución de aulas y oficinas

# Requerimientos de alumnos

Estos requerimientos se refieren a la cantidad y tipo de dispositivos que los alumnos conectan de manera habitual a la red WiFi de la Escuela de Artes y Comunicaciones. La información se obtuvo de los resultados de la encuesta e información obtenida de alumnos inscritos, dada por VRA.

# Resultados

Como parte de los requerimientos de alumnos, se realizó una encuesta con 6 reactivos a una población representativa del total, los cuales fueron 98 de 173 alumnos inscritos en el curso de enero a mayo del ciclo escolar 2019-2020.

La información obtenida se resume en:

- Plataformas y sitios web más accedidos
- Cantidad de dispositivos conectados a la red WiFi
- Sondeo de percepción de red actual.

En la figura 3 se puede observar que el 100 % de los alumnos encuestados tienen una computadora portátil y un teléfono celular. El 20 % de estos también tienen una tableta y solo el 4 % tiene un smartwatch con conexión a WiFi.

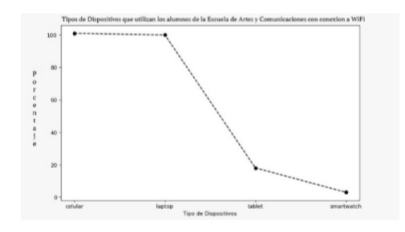

Fig. 3. Resultados de la encuesta mostrando el porcentaje de dispositivos.

En la siguiente figura 4, se puede observar la satisfacción de la red inalámbrica actual por parte de los estudiantes de la Escuela de Artes y Comunicaciones. De los 98 alumnos encuestados, 54 de ellos mencionan no estar satisfechos; 35

alumnos mencionan una indecisión y solo 9 de los alumnos mencionan si estar satisfechos.

Esto nos muestra que mayormente la red de la Escuela presenta problemas y esto causa dicha insatisfacción en los alumnos.

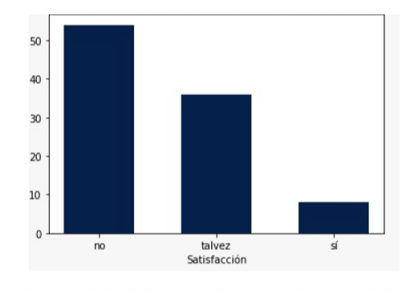

Fig. 4. Resultados de la encuesta el numero de alumnos satisfechos

# Caracterización de la red existente

Según el análisis que realizó Carlos David Alamillo Zúñiga, la red existente esta compuesta de 4 Access Pointa distribuidos en ambos pisos. Se cuenta con 3 Access Points en planta baja y 1 en primer piso, los cuales se muestran en la figura 5 y 6.

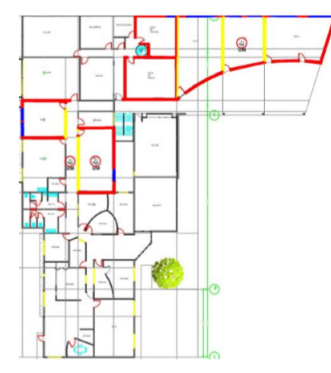

Fig. 5. Plano de la Planta Baja de la Escuela de Artes y Comunicación mostrando la distribución de los AP actuales

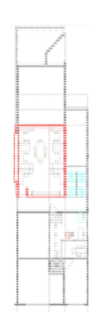

Fig. 6. Plano de la planta alta de la Facultad de Artes y Comunicación mostrando la distribución de los AP actuales

# Diseño de red lógica

En esta sección se describe la distribución jerárquica que tendrá la red. Se realizó en la aplicación de Cisco Packet Tracer, y se usaron los dispositivos:

- <sup>1</sup> Switch Cisco WS-C2960-24TT
- 9 Access Points T-REPEATER-NM-1CE

# Diseño de una topología de red

En la figura 7 se puede observar que la red cableada es provista desde la Dirección de sistemas hasta el Site en la Escuela de Artes y Comunicaciones donde a través de cableado estructurado, siguiendo los estándares ANSI/TIA/EIA-568, conecta a los Access Points en los dos pisos.

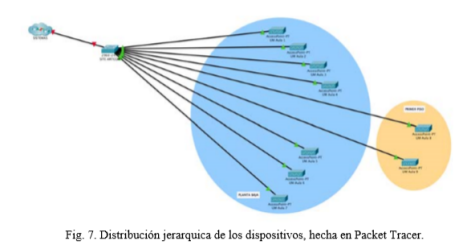

#### Desarrollo de estrategia de gestión de redes

Para la gestión de redes, la Direccion de Sistemas, usa una plataforma de gestión llamado Aruba Central. Esta es una plataforma unificada destinada al funcionamiento, a la protección y a la seguridad de la red. Simplifica la implementación, la administración y la seguridad de los servicios en entornos inalámbricos, cableados y SD-WAN [25].

#### Resultado

Dado que se utiliza Aruba Central, dentro de esta plataforma está la aplicación Aruba Instant , que permite la rápida e inteligente configuración de la red. Esta funcion solo requiere que los AP's se conecten a la LAN de la UM y estos automaticamente descargaran la configuración necesaria para que la red rápidamente empiece a funcionar, es decir, automáticamente configura protocolo de enrutamiento [21].

#### Diseño de red física

# Selección de tecnologías y dispositivos para redes del campus

Como se mencionó anteriormente, Aruba VisualRF Plan no tiene disponibles todos los dispositivos inalámbricos existentes hasta la fecha, por lo que se optó por buscar uno disponible con el mayor número de características posible para la plantilla de distribución de Access Points y la cobertura de Access Points en el edificio. El modelo elegido es Aruba Serie 225, como se puede observar físicamente en la figura 8.

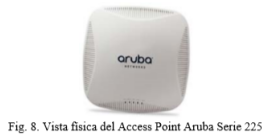

### Resultados

Para realizar el diseño de la red física, se usó el software Aruba Visual RF Plan, instalado en un sistema operativo Windows 7 y a través del explorador Mozilla Firefox.

En el diseño se usaron un total de 9 Access Points, distribuido de la siguiente manera:

Planta Baja:

- 7 (Aruba Serie 225) Primer Piso:
- (Aruba Serie 225)

Para suplir un total aproximado de 387 dispositivos, distribuidos en ambos pisos en un mismo horario.

Planta Baja

Se estableció el SSID de todos los Access Points como UM, Esto permite implementar el concepto Movilidad Total. Dicho concepto permite que los dispositivos se muevan de ubicación y si la red cambia, estos se conecten automáticamente sin requerir la intervención del usuario.

Banda 2.4 GHz = Canal 1

Banda  $5$  GHz = Canal  $52$ 

En la figura 9 se puede observar que los Access Points fueron establecidos en cada una de las aulas, ya que estas tienen prioridad máxima de conexión. La zona roja marcada en la figura es un mapa de calor y se observa que la señal inalámbrica cubre toda el área de las aulas. También se provee servicio inalámbrico a los talleres y oficinas que circundan las aulas.

Visto de otro modo, en la figura 10 se puede apreciar la señal provista por los Access Points a toda la zona de la Escuelas de Artes y Comunicaciones y no solo proveyendo señal a las aulas, talleres y oficinas, como se mencionó en el punto anterior, sino también a zonas de recreación externas al edificio, cubriendo en su totalidad los espacios de dicha escuela.

#### Primer Piso

Bajo el mismo concepto de Movilidad Total, se estableció el SSID de todos los Access Points como UM. Se configuraron las bandas que a continuación se listan en los siguientes canales:

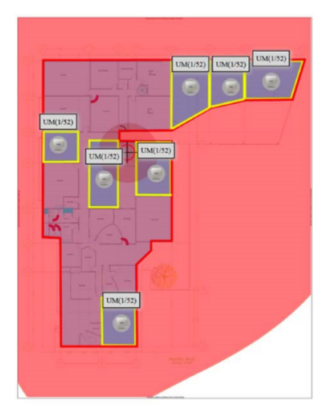

Fig. 9. Mapa de calor y distribución propuesta de Access Points hecha en Aruba VisualRF Plan

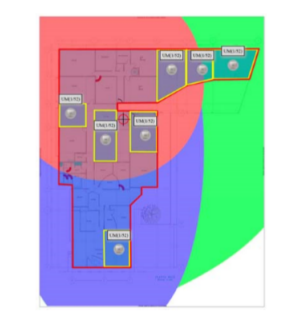

Fig. 10. Mapa de calor en Planta Baja de los Access Points hecha en Aruba VisualRF Plan

- Banda 2.4 GHz = Canal 1
- Banda 5 GHz = Canal 52

En la figura 11, se puede observar que solo se establecieron 2 Access Points a este edificio. La razón es porque el aula que se encuentra ahí es mediana y porque las paredes son de concreto, lo que reduciría la intensidad de señal en ambos salones.

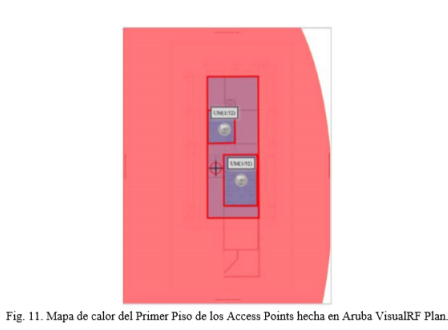

Visto de otro modo, en la figura 12 muestra el mapa de calor en otros colores, donde Primer Piso esta cubierto de señal inalámbrica.

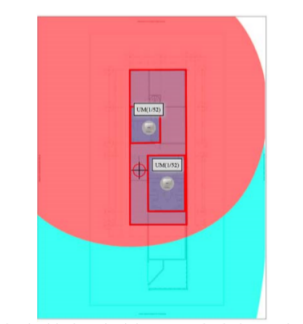

Fig. 12. Mapa de calor del Primer Piso de los Access Points hecha en Aruba VisualRF Plan.

#### Probar, optimizar y documentar el diseño de la red

El presente proyecto de investigación tiene como objetivo ser solo una propuesta de diseño de red, por lo tanto, no sera aplicada la Fase IV, dejándola para trabajos a futuro.

# Conclusiones

Sin duda que un diseño de red inalámbrico basado en una metodología, permitirá reducir los costos de la logística en la implemetación de la red, mejorar el servicio, aumentar satisfacción de los alumnos y también potenciar su efectividad y competencia de cada uno de ellos.

# Trabajos a futuros

- Referencia para investigaciones posteriores.
- Implementación del proyecto.
- Implementación de la Fase IV de la metodología.

La Fase IV de la metodología, Optimización y documentación del diseño de la Red, "consta de aplicar un plan de prueba a un piloto o prototipo, si se halla una falla se optimiza el diseño de la red y se documenta el trabajo con el diseño final". $^{23}$ 

En otras palabras, "durante esta fase, los errores son detectados y corregidos, sea antes que los problemas surjan o, si no se encuentran problemas, después de que ocurra una falla. Si existen demasiados problemas, puede ser necesario rediseñar la red".<sup>27</sup>

# Beneficios a futuros

- **Tener red eficiente**
- Aumentar la productividad en los alumnos y usuarios de la red.
- Aumentar satisfacción de los usuarios de la red.
- Implementación de la Fase IV de la Metodología.

#### Referencias

- 1. G. Ortiz, "México y el auge de las redes inalámbricas." [Online].
- 2. "Manual de comunicacion para investigadores." [Online]. 3. I. Mendoza, "Historia de los medios de comunicación," 2013.
- [Online]. 4. "Historia de las Redes Inalámbricas," 2010. [Online]. [Accessed:
- 10-Apr-2020].
- 5. C. Villagómez, "Introducción a wifi (802.11 o WiFi)," 2018. [Online]. [Accessed: 10-Apr-2020].
- 6. B. M. Leiner and V. G. Cerf, "Breve historia del internet," 1997. [Online]. [Accessed: 27-Feb2020].
- 7. J. J. Barbosa Reyes and D. F. Orjuela Ayala, "Diseño de la Red Inalambrica WiFi para la Empresa ProCibernética," Universidad Libre de Colombia, 2010.
- 8. I. Nolasco Hernandez, "Redes Inalámbricas como Herramientas de las PyMES Mexicanas," Instituto Tecnológico y de Estudios Superiores de Monterrey, 2004.
- 9. Cisco Systems, "What is a wireless network?" [Online].
- 10. D. A. Gamez Prieto, "Metodología para el análisis y diseño de redes fundamentados en itil 4, para empresas de servicio," Universidad Libre de Colombia, 2012.
- 11. IONOS, "Conoce los tipos de redes más importantes," 2019. [Online].[Accessed: 29-Mar-2020].
- 12. A. Tanenbaum and D. Wetherall, Redes de computadoras, Quinta Edi. México: Pearson, 2012.
- 13. IONOS, "¿Qué es una red de área amplia (WAN)?," 2020. [Online].[Accessed: 29-Mar-2020].
- 14. Cisco Systems, "Wireless, LAN (WLAN)." [Online]. [Accessed: 31-Mar-2020].
- 15. C. Villagómez, "Redes inalámbricas," 2017. [Online].[Accessed: 28-Mar-2020].
- 16. "Curso Ensambla y Configura Equipos de Cómputo," Estado de Mexico, 2015.
- 17. ARQHYS.com, "La escalabilidad," 2012. [Online]. [Accessed: 15-Apr-2020].
- 18. M. del C. Morán Guerrero and K. E. Rodríguez Lasso, "Optimización de recursos humanos, materiales, útiles de oficina, y tiempo en la atención del personal de secretaría que labora en la FECYT de la Universidad Técnica del Norte".- propuesta alternativa.," Universidad Técnica del Norte, 2011.
- 19. M. A. Ortega De La Cruz, "Diseño de un cableado estructurado bajo la metodología Top Down Network Design aplicando políticas de seguridad para el Colegio el Pinar de la ciudad de Huaraz 2017," Universidad Católica Los Ángeles Chimbote, 2017.
- 20. A. Networks, "Aruba Central: funcionamiento y seguridad de la red desde la nube." [Online]. [Accessed: 01-Apr-2020].
- 21. A. Networks, "Monitoring, Management Location Tracking," 2014. [Online].
- 22. M. A. Camones Torre, "Propuesta de reestructuración de la red de datos para mejorar la administración y transferencia de la información en la municipalidad provincial de Huaraz - 2015," Universidad Católica Los Ángeles de Chimbote, 2016.
- 23. E. A. Lujan Vergara and C. A. Medina Osorio, "Implementación de una red informática hospitalaria, usando metodología Top-Down Network Design; para el hospital Chancay y servicios basicos de salud," Universidad Privada Antenor Orrego, 2015.
- 24. F. Coelho, "Metodología," 2019. [Online]. Available: https://www.significados.com/metodologia/. [Accessed: 04-Apr-2020].
- 25. A. Networks, "Aruba Central." [Online]. [Accessed: 02-Apr-2020].
- 26. J. A. Pereira Gutiérrez, "Propuesta de Optimizacion de la Infrastructura de Telecomunicaciones Corporativa basada en la Metodologia Top-Down de Cisco," Universidad de Santo Tomas, 2015.
- 27. R. Perez, "Metodología Top-Down Cisco." [Online].